DOWNLOAD OR READ : VERIZON WIRELESS FORWARD CALLS PDF EBOOK EPUB MOBI

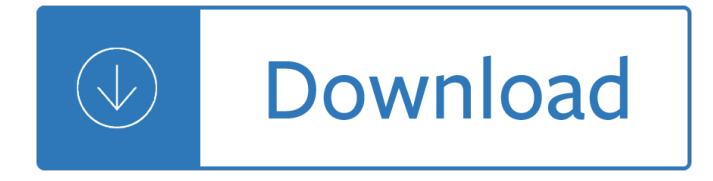

### **verizon wireless forward calls pdf**

In the My Verizon app, tap the Menu icon in the top right corner of the screen. Tap Devices. If you have more than one device on your account, tap Manage under the device you want to set up Call Forwarding on. Tap Controls. Tap Set up Call Forwarding. Enter the 10-digit phone number you want to forward your calls to. Tap Add number.

### **How to use Call Forwarding | Verizon Wireless**

You can forward calls by signing into your My Verizon account. Here are the steps: Click My Verizon > View All (under My Device). Click Set Up Call Forwarding (under Manage My Device). Enter the 10-digit phone number in the Forward Mobile Number to box and adjust the options as desired then click Set Up Call Forwarding.

### **Correct Answer: Forwarding calls and texts to another**

You won't be able to set up Call Forwarding if you're outside the Verizon Wireless coverage area or traveling internationally. However, if you set it up before you start roaming, Call Forwarding should continue to work while you're traveling.

### **Call Forwarding FAQs | Verizon Wireless**

I've checked that function on other phone and it works perfect. Also network message won't be "Call forwarding is disabled outside Verizon Wireless Network". It'll be like "Call forwarding is disabled" or "MMI code error" (last message sometimes had appeared on old phone). Many people who uses Verizon phone outside Verizon gets such message.

# **How to enable Call forwarding? - Verizon Community**

How to Unforward a Verizon Phone. You can also forward calls that come in to your mobile phone to a landline or even another cellphone. Call forwarding is included in all Verizon Wireless calling plans, and it is available on Verizon landline calling plans as well. You will want to turn off call forwarding when you return home or wish...

# **How to Unforward a Verizon Phone | It Still Works**

As a top answering service provider since 1974, we work closely and diligently with businesses and practices of all sizes. In addition to call forwarding, we offer a wide range of customized services that will help you run things simply and efficiently.

# **Verizon Wireless Call Forward Instructions | Answering Service**

I just added Call Forwarding to my landline service. The description of the service reads: "Forward your calls to another phone number, including your home or office number.Your wireless phone will not ring until you deactivate the service...

# **Call Forwarding to Wireless # - Verizon Fios Community**

Lift your telephone's receiver and listen for a dial tone. Press . In some areas you must use Dial 1172 on rotary or pulse-dialing phones. When you hear the tone, set or change the Call Forwarding number by dialing the telephone number where you want your calls transferred. You will hear the number you entered ring.

Exploring science 8ke light answers Books by penny jordan Dodge caravan 2008 2009 2010 factory service repair manual Spiritual solutions deepak chopra Arnold schwarzenegger encyclopedia of bodybuilding Essentials of treasury management 4th edition free download The art of network architecture business driven design Times atlas of world history House of cards season 1 complete Marriage has been arranged The keys of this blood Enterprise risk management straight to the point an implementation guide Structure and history in greek mythology and ritual sather classical Crj 200 study guide Manual engine mitsubishi 4dr5 Tale of the ghost cruise Autoform tutorial Steve maraboli unapologetically you The life and games of mikhail tal Chemical engineering kinetics smith j m mcgraw hill free download Online aptitude test electrical engineering The21stcenturyturningpointforthenorthsearouteproceedingsofthenorthernsearoutec Complete conditioning for tennis Introduction to chemical engineering thermodynamics solution manual free download Data mining concepts and techniques 3rd edition solution manual The purpose driven life audiobook free Kumon answers level d2 english More than a thread of hope The four pillars of investing The state within a state the kgb and its hold on russia past present and future The iliad by homer translated by robert fitzgerald Heechee rendezvous Noel coward hay fever When bombay burned reportage and comments on the riots and blasts from the times of india Boost your bust how to make your breasts grow naturally The rise of birds 225 million years of evolution Aim high 2 workbook answers Reclamsk Mascots mugs the characters and cartoons of subway graffiti Positive intelligence why only 20 of teams and individuals achieve their true potential and how you State formation nation building and mass politics in europe My pals are here maths 5b workbook answers Colin drury management cost accounting 8th edition Munich bavaria the black forest regional travel guide The sculler at ease Scorpions face the heat Heston blumenthal fat duck cookbook Konica minolta dimage z6 camera manual The problem with picking Principles of marketing philip kotler 11th edition Chicken soup for the soul grand and great grandparents and grandchildren share their stories of l Epic space toward the roots of western architecture

Thesecretsofconsultingatogivingandgettingadvicesuccessfullyconsultingsecretsbook1 11 5 linkage and gene maps answers The kindergarten its encounter with educational thought in america Semiotics of poetry Guerrilla pr michael levine The geometry of domains in space Frederic chaubin cosmic communist constructions photographed